# **Normalização de imagens de ressonância magnética**

**de cérebros com lesões estruturais**

**Relatório Final – F 590 – Iniciação Científica I**

**Aluna: Clarissa de Castro Valise**

**RA: 008346**

**Orientadora: Gabriela Castellano – DRCC – IFGW - Unicamp**

**LNI – Laboratório de Neuroimagem**

**Hospital das Clínicas – Faculdade de Ciências Médicas (HC-FCM) Instituto de Física Gleb Wataghin**

#### **Resumo.**

O projeto de iniciação científica em questão está relacionado com processamento de imagens de ressonância magnética do cérebro. Trata-se da validação da utilização de uma técnica que "protege" áreas correspondentes a uma lesão estrutural durante a normalização espacial dessas imagens, a fim de evitar possíveis distorções em locais correspondentes à área lesionada. Para tal, foi proposto inicialmente um estudo com simulação de lesões em imagens de indivíduos sãos. A idéia é comparar os resultados das normalizações com e sem o uso de uma máscara. Em trabalho futuro, será realizada também uma avaliação quantitativa do efeito da máscara em lesões simuladas e em lesões reais. Este relatório descreve as atividades realizadas e mostra os resultados alcançados com lesões simuladas.

# **1. Introdução.**

Inicialmente, é apresentado um resumo do problema em questão, bem como o objetivo principal do projeto e um resumo da proposta de trabalho relativa aos primeiros seis meses do projeto. Em seguida (seção 3), serão descritas as tarefas realizadas durante este período; na seção 4 e 5 serão expostos e discutidos os resultados alcançados e as dificuldades encontradas. Finalmente, na seção 6, tem-se as conclusões tiradas.

# **2. Proposta inicial.**

A análise de imagens cerebrais por comparação, seja entre dois indivíduos, ou entre grupos de sujeitos, tem se mostrado uma técnica eficiente para o estudo de doenças estruturais [1]. Através desta comparação, pode-se averiguar, por exemplo, a composição de substâncias cerebrais (cinzenta, branca ou líquor), o que pode ser um auxílio no diagnóstico de várias doenças neurológicas [2]. Para a realização desta técnica, é necessário fazer o alinhamento dessas imagens, ou seja, normalizá-las espacialmente, através de transformações espaciais, a fim de posicioná-las em um espaço comum com relação a um cérebro padrão. Assim, após este processo, imagens de distintos indivíduos ficam com o mesmo tamanho, orientação e forma (grosseira).

O processo de normalização espacial deve ser realizado com cuidado no caso de imagens cerebrais de indivíduos possuidores de alguma lesão estrutural. Neste caso, devido ao processo de alinhamento entre um cérebro patológico e um cérebro são, o resultado é o surgimento de distorções no local da lesão, bem como nas áreas próximas ao local da lesão. Uma possível correção é excluir a lesão durante o processo de normalização através do uso de máscaras [3].

O objetivo principal deste projeto é realizar uma avaliação quantitativa do efeito de se utilizar uma tal máscara em estudos de VBM (Voxel-Based Morphometry) de cérebros com lesões estruturais. Para tal, foi proposta inicialmente a análise de lesões virtuais, simuladas em imagens cerebrais de indivíduos sãos. Normalizações espaciais são realizadas em tais imagens, com e sem o uso de uma máscara, e uma comparação é feita entre estes dois processos. A idéia é, após este estudo com o uso de lesões conhecidas, estender tal técnica para a correção nas normalizações de imagens com lesões reais.

# **3. Tarefas realizadas.**

As tarefas propostas para os seis primeiros meses de trabalho estão listadas a seguir:

- 1. Estudo de conceitos básicos de processamento de imagens;
- 2. Familiarização com softwares SPM99, IVS e MRIcro;
- 3. Estudo da técnica de VBM;
- 4. Realização de experimentos iniciais com lesões simuladas.

As tarefas realizadas estão descritas a seguir:

- **Tarefa 1** O livro utilizado para este estudo é: "Digital Image Processing",  $2^a$ edição. Autores: Rafael C. Gonzáles e Paul Wintz. Editora: Addison-Wesley Publishing Company. Até o momento foram abordados os seguintes assuntos:
	- a) Representação de uma imagem digital
	- b) Elementos do sistema de processamento de imagens digitais
	- c) Modelo de imagem
	- d) Amostragem e quantização (uniforme e não uniforme)
	- e) Relações básicas entre pixels:
		- Vizinhos de um pixel
		- Conectividade
		- Medidas de distância
		- Operações aritméticas e de lógica
	- f) Transformações básicas:
		- **Translação**
		- **Escala**
		- Rotação
		- Concatenação e transformações inversas
		- Transformações de perspectiva
	- g) Transformada de Fourier
	- h) Transformada de Fourier discreta
- i) Propriedades da transformada de Fourier em 2 dimensões:
	- Separabilidade
	- **Translação**
	- Periodicidade e simetria conjugada
	- Rotação
	- Distributividade e escala
	- Valor médio
	- Operador laplaciano
	- Convolução.
- **Tarefa 2** O programa IVS foi desenvolvido para a visualização e segmentação 3D de estruturas cerebrais em imagens de ressonância magnética (RM). Para a familiarização com este software, inicialmente foram feitos testes ligados à visualização e segmentação de imagens, para um melhor entendimento de como o software lê e trata seus dados. Após essa parte inicial, concentrou-se principalmente na simulação de lesões em tais imagens.

O software MRIcro, já conhecido (devido a estudo anterior) para funções básicas como correção da orientação ortogonal das imagens e transformação do formato DICOM para Analyze, necessitou de familiarização com relação à criação de máscaras. Para tal, utilizou-se de literatura disponível na Internet [5].

Com relação ao pacote SPM, a familiarização foi especificamente com relação à normalização espacial de imagens.

- **Tarefa 3** O estudo de VBM foi feito de acordo com artigos publicados [4]. Basicamente, a técnica de VBM está ligada a uma comparação voxel a voxel entre imagens de dois indivíduos ou entre grupos de indivíduos. Esta comparação está relacionada com a concentração local de níveis de cinza. É um processo que envolve a normalização espacial para um mesmo espaço estereotáxico seguido de segmentação dessas imagens normalizadas, suavizando (smoothing) a substância cinzenta "separada". Um mapa estatístico é feito de acordo com comparações feitas entre as substâncias cinzentas segmentadas.
- **Tarefa 4** A realização de experimentos com lesões simuladas pode ser dividida em 4 etapas, listadas a seguir.

#### ETAPA 1:

- Separação de seis imagens de controles (indivíduos sãos do ponto de vista neurológico)
- Pré-processamento dessas imagens, através do software MRIcro. As operações realizadas foram: a) a correção do plano ortogonal (X,Y,Z), segundo o padrão adotado no software SPM, ou seja, X é a dimensão da esquerda para a direita, Y é a direção posterior-anterior e Z é a direção ventral-dorsal, e b) a marcação da origem (0,0,0) como sendo na comissura anterior, também requerido pelo pacote SPM (figura 1) . Isso é necessário, pois esse software será usado posteriormente na normalização dessas imagens.

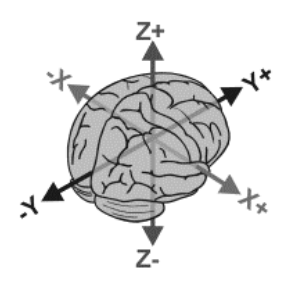

Figura 1 – Ilustração das direções adotadas pelo pacote SPM [6].

#### ETAPA 2:

– Simulação de lesões nessas imagens através do programa IVS. As lesões virtuais são esferas cujo raio (em milímetros) e posição são escolhidos pelo usuário. Além disso, são determinados também pelo usuário parâmetros para nível de cinza e porcentagem de ruído gaussiano.

#### ETAPA 3:

- Construção de uma máscara para cada lesão 'virtual' das imagens utilizando o MRIcro. Para tal, marca-se uma região de interesse (ROI) na imagem (a qual, em três dimensões, é uma esfera), escolhendo sua origem, a diferença de intensidade e brilho (comparando com a intensidade e brilho do voxel correspondente à origem) e o tamanho da região (raio).
- Determina-se, nesta imagem com o ROI, que voxels correspondentes às áreas dentro da lesão tenham valor 0, e valor 1 para áreas fora da lesão (requerido para as transformações feitas pelo SPM). Assim, a imagem com o ROI resulta em uma máscara que, ao ser multiplicada ponto a ponto pela imagem com lesão virtual, vai excluir a área lesionada durante o cálculo dos parâmetros de transformação espacial no SPM.

#### ETAPA 4:

- Nesta etapa estão as normalizações espaciais das imagens com lesão simulada, com e sem o uso de uma máscara.
- Inicialmente, realiza-se a normalização das imagens com a lesão virtual de acordo com o default do SPM99. Este default está configurado da seguinte forma: uso de uma máscara para excluir áreas fora da área do cérebro, opção de regularização média para as transformações não-lineares, funções 7x8x7 para a base da transformada de co-seno discreta e 12 interações para a otimização não-linear. O template (ou seja, o cérebro padrão) é o T1.img, encontrado no diretório de template do software, que é uma média de 152 cérebros sãos, fornecido pelo MNI (Montreal Neurologic Institute) para uso nas normalizações [3].
- A segunda parte consiste na realização da normalização espacial das mesmas imagens acima, porém usando o recurso oferecido pelo software para a exclusão da lesão. Para tal, configura-se o SPM para utilizar 'object mask' (uma máscara de objeto), ou seja, a máscara construída no MRIcro, durante o processo.

# **4. Resultados.**

**4. 1 – Lesões simuladas e máscaras -** As imagens com lesão simulada e suas respectivas máscaras estão organizadas na figura 2. À esquerda, têm-se os cortes nas direções X, Y e Z das imagens de controles (numeradas de 1 a 6) com a lesão virtual e, à direita, a máscara respectiva de cada imagem. Os números de 1 a 6 são para facilitar a identificação. A área branca da máscara corresponde aos voxels com valor 1 e a área escura corresponde aos

voxels com valor 0. Durante o processo de normalização com máscara, essas duas imagens são multiplicadas entre si ponto a ponto (ou voxel a voxel) e, dessa forma, a área lesionada é excluída, conforme visto no estudo de noções básicas de processamento de imagens.

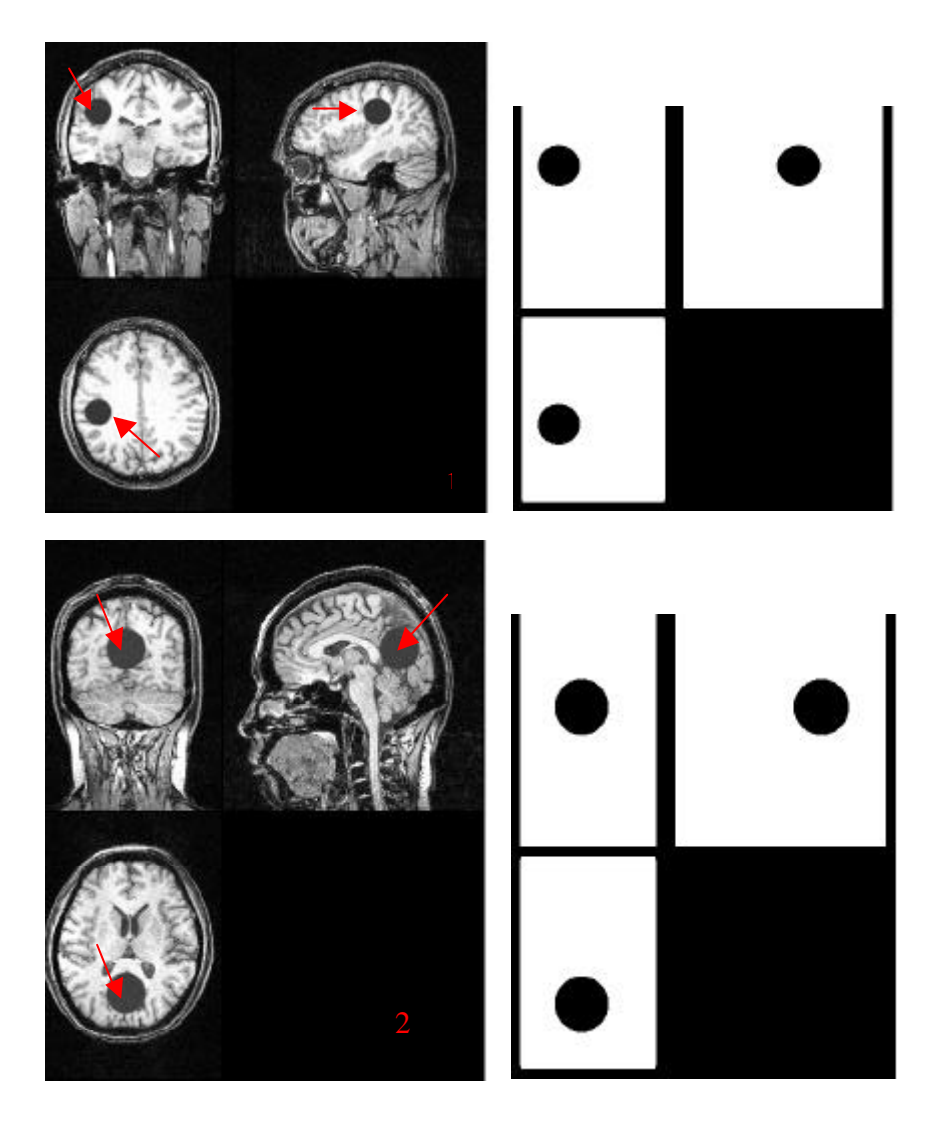

Figura 2. 1 – Imagem com lesão simulada (à esquerda) e sua respectiva máscara (à direita).

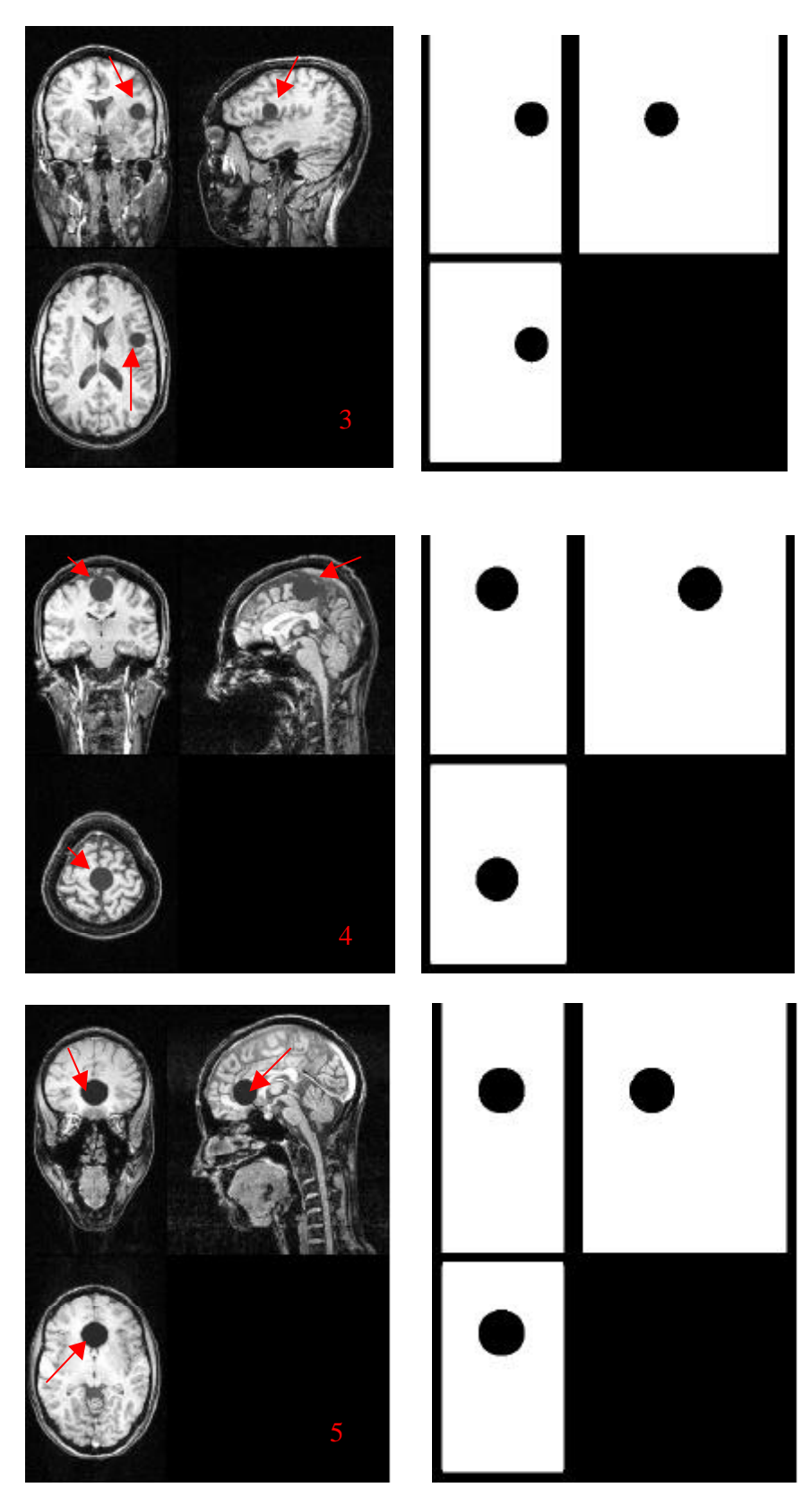

Figura 2. 2 - Imagens com lesão simulada (à esquerda) e sua respectiva máscara (à direita).

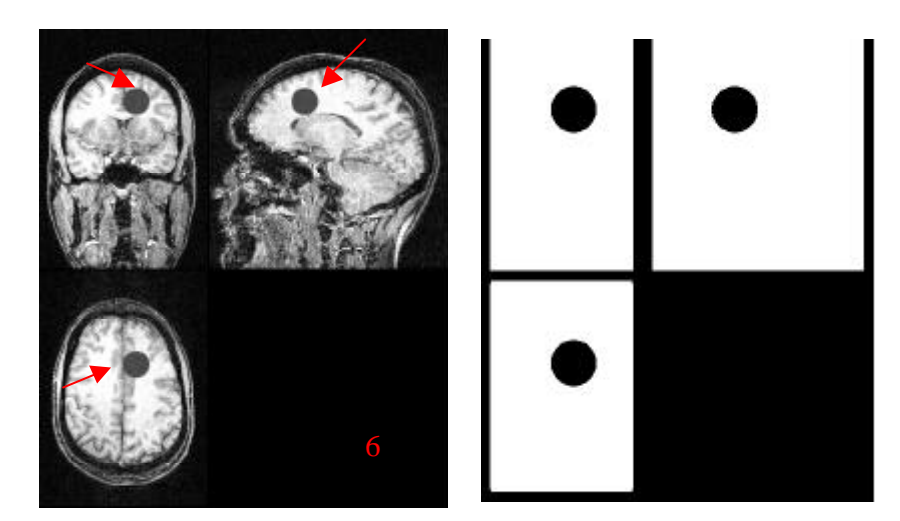

Figura 2. 3 - Imagem com lesão simulada (à esquerda) e sua respectiva máscara (à direita).

**4. 2 – Normalizações espaciais -** Aqui estão os resultados das normalizações espacias feitas de acordo com o default do SPM (figura 3 – coluna (b)) e as realizadas com o uso da máscara (figura 3 – coluna (c)). Para melhor observação do efeito do processo sobre a lesão, colocou-se a imagem original ao lado de suas respectivas imagens normalizadas.

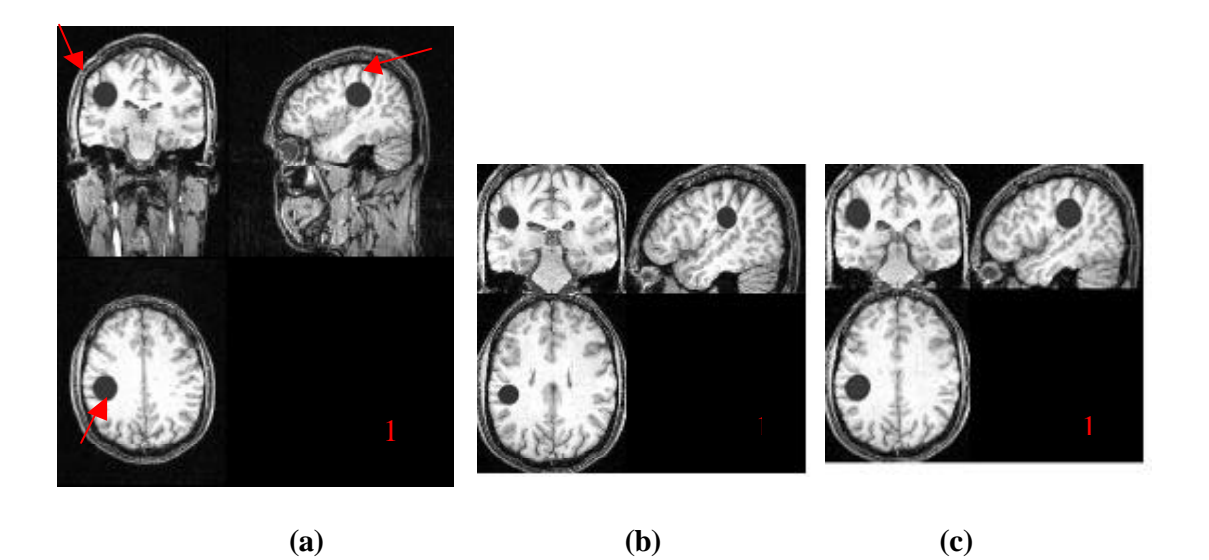

Figura 3.1 – Imagem controle "original" (a); imagem normalizada sem a máscara (b) e imagem normalizada com a máscara (c).

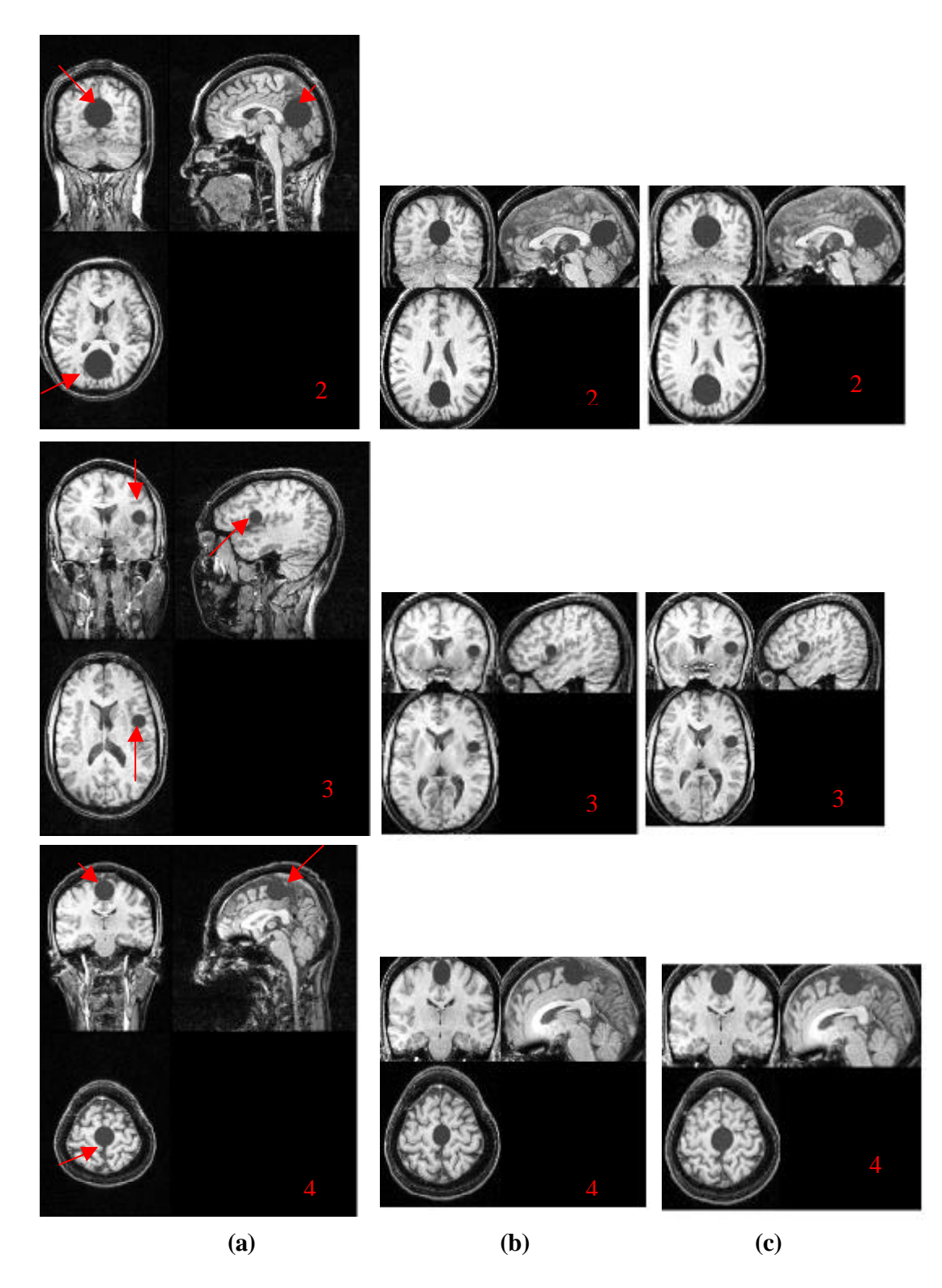

Figura 3.1 – Imagem controle "original" (a); imagem normalizada sem a máscara (b) e imagem normalizada com a máscara (c).

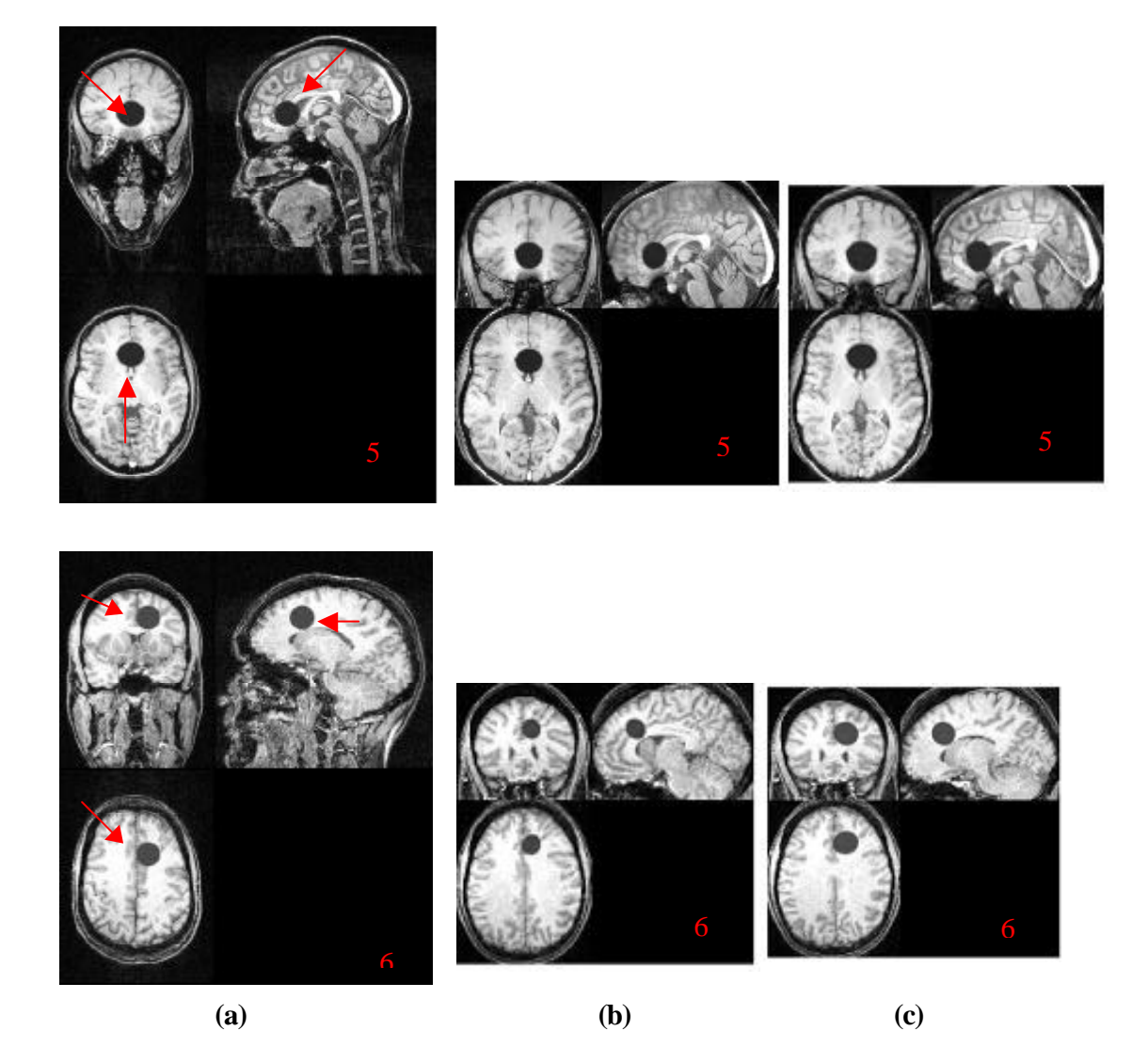

Figura 3.2 - – Imagem controle "original" (a); imagem normalizada sem a máscara (b) e imagem normalizada com a máscara (c).

# **5. Discussão e Conclusão.**

O projeto em questão, até o momento, tratou de forma qualitativa a técnica de exclusão da lesão em normalizações espaciais de cérebros com lesões estruturais. Para tal foram escolhidas seis imagens cerebrais de indivíduos controles, as quais sofreram um préprocessamento para prepará-las para o processo de normalização.

As imagens controles usadas foram obtidas inicialmente em formato DICOM, no qual cada corte bidimensional é armazenado num arquivo separado. Cada arquivo contém um header (cabeçalho) com dados como o nome do paciente, dimensões da imagem, entre outros, além dos dados da imagem (ou seja, o valor de nível de cinza de cada voxel do corte). Este formato é diferente do Analyze, que consiste de apenas dois arquivos para cada imagem volumétrica: um arquivo contém os dados do header (por ex. o nome do paciente, dimensões da imagem etc.), e o outro contém os dados referentes ao valor de nível de cinza de todos os cortes do volume. Como o algoritmo do SPM trabalha com o formato Analyze, todas as imagens utilizadas precisaram ser convertidas para este formato. Esta conversão é feita de forma automática através do software MRIcro.

O Software IVS usado para a simulação das lesões lê as imagens no formato SCN (scene). Este formato consiste de um único arquivo, que possui um pequeno header contendo informação sobre as dimensões da imagem e do voxel, seguido pelos dados da imagem (valor de nível de cinza dos voxels). A conversão das imagens Analyze para este formato, bem como o processo inverso (conversão de SCN de volta para Analyze), não possui um conversor automático, o que foi uma dificuldade encontrada na realização do projeto. Para tal foi importante o estudo sobre formatos de imagens, para a realização desta conversão de forma manual.

Após a simulação das lesões e da construção das máscaras, foram feitas as normalizações espaciais segundo os dois métodos discutidos (sem e com máscara). De acordo com a figura 3, vê-se que houve diferenças entre os resultados produzidos por ambos.

Na figura 2 tem-se a imagem controle "lesionada" juntamente com a imagem que, durante o processo de alinhamento, foi responsável pela exclusão da lesão. Essas máscaras foram

14

feitas com o mesmo tamanho (raio) e forma (esfera) da lesão a fim de que somente os voxels no interior da área lesionada fossem excluídos.

Na figura 3, coluna (b), observa-se o efeito da normalização sem o uso de uma máscara. Comparando com a forma original da lesão, vê-se que houve uma distorção da lesão (ao invés da esfera inicial, observa-se, no geral, uma forma oval). Além disso, vê-se também que, na maioria dos casos, o tamanho diminuiu.

O resultado das normalizações espaciais com exclusão da área da lesão está na figura 3, coluna (c). Comparando com a coluna (b), ou seja, com o resultado da normalização sem a máscara, seu tamanho é maior. Porém, observa-se que a forma da lesão, na maioria dos casos, não permaneceu uma esfera. O esperado seria que, com a utilização da máscara, a região da lesão não fosse alterada. O fato da não permanência da forma original (esfera) pode ser apenas um efeito visual; neste caso, uma análise quantitativa mostraria se a região foi ou não alterada. Caso ela tenha sido alterada, pode ser que, ao aplicar as transformações espaciais nos voxels ao redor da máscara, estes "invadam" de alguma forma a região lesionada – mesmo que os voxels pertencentes a esta região não estejam sendo transformados. É importante que um estudo sobre o processo de normalização com máscara feito no SPM seja realizado a fim de explicar tais efeitos. Uma maneira de verificar melhor esse resultado seria a realização de mais experimentos com lesões menores, e, assim, verificar se elas permanecem na imagem após o processo de normalização sem o uso de uma máscara – em caso afirmativo, o uso de uma máscara seria uma maneira de evitar o desaparecimento da lesão. Dessa forma, a máscara corrigiria o problema.

Em termos de decidir qual técnica produz o melhor resultado – normalização sem ou com máscara – temos que não é esperado que a lesão sofra uma distorção grande, a ponto de, por exemplo, não aparecer na imagem; mas, distorções pequenas, que acompanham os

15

efeitos que o cérebro sofre durante o alinhamento, não causariam problemas. Nesse sentido, os resultados obtidos sem a utilização de máscara parecem melhores, já que acompanham as transformações sofridas pelo cérebro; enquanto que nas imagens obtidas com o uso de uma máscara, as lesões aparecem desproporcionalmente grandes em comparação com o cérebro normalizado. Num estudo de VBM que queira avaliar diferenças qualitativas entre cérebros sãos e patológicos talvez isso não seja importante, mas talvez importe num estudo que queira avaliar diferenças quantitativas.

O processo de normalização com e sem o uso de uma máscara têm resultados diferentes, e a avaliação feita até o momento, baseada somente na comparação visual entre esses resultados, não se mostrou suficiente para a determinação de qual o melhor método a ser utilizado. Será necessário realizar outros experimentos (com lesões menores que as utilizadas) para verificar se são deformadas a ponto de desaparecerem da imagem. Além disso, é necessário um estudo mais aprofundado do processo de normalização com máscara realizado no SPM, para entendimento do por quê a lesão para sofrer uma distorção. O próximo passo deste projeto é realizar uma avaliação quantitativa a fim de avaliar os resultados da normalização com e sem máscara. Além disso, pretende-se verificar o efeito da normalização (com e sem máscara) em lesões reais.

### **7. Referências bibliográficas.**

[1] J. Ashburner and K. J. Friston, " Why Voxel-Based Morphometry Should Be Used". *NeuroImage* 14: 1238-1243, 2001.

[2] F.G. Woermann, S. L. Free, M. J. Koepp, J. Ashburner, and J. S. Duncan, "Voxelby-voxel comparison of automatically segmented cerebral gray matter - A rater -

independent comparison of structural MRI in patients with epilepsy ".*NeuroImage* 10: 373-384, 1999.

[3] M. Brett, A. P. Leff, C. Rorden, J. Ashburner, "Spatial Normalization of Brain Images with Focal Lesions Using Cost Function Masking", *NeuroImage* 14: 486-500, 2001.

[4] J. Ashburner and K. J. Friston, "Voxel-Based Morphometry – The Methods", *NeuroImage* 11: 805-821, 2000.

[5] C. Rorden, "Chris Rorden's Home, Medical Imaging", http://www.cla.sc.edu/psyc/faculty/rorden/3droi.html, acessado em 31/10/2004.

[6] C. Rorden, "Chris Rorden's Home, Neuroanatomy atlas introdution", http://www.cla.sc.edu/psyc/faculty/rorden/anatomy/home.html, acessado em 31/10/2004.